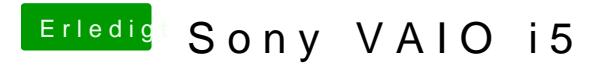

Beitrag von caffe888 vom 31. August 2017, 19:10

Wenn es aus ist garnichts und wenn es an ist custom und standart